#### Vizualizácia a kreslenie pekných grafov

#### Jana Katreniaková

#### katreniakova@dcs.fmph.uniba.sk

Katedra Informatiky Fakulta Matematiky, Fyziky a Informatiky Univerzita Komenského

#### 21.10.2014

イロト イ伊 トイヨ トイヨト

<span id="page-0-0"></span>÷.  $QQ$ 

Už dávno v minulosti ľudia začali zakresľovať realitu do obrázkov

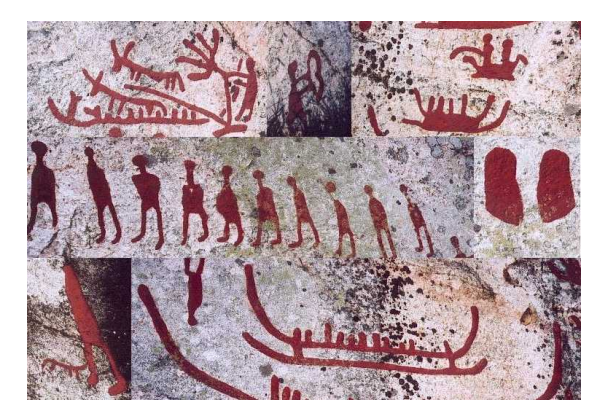

 $\equiv$ 

∍

**K ロ ▶ K 伊 ▶ K ヨ** 

Už dávno v minulosti ľudia začali zakresľovať realitu do obrázkov

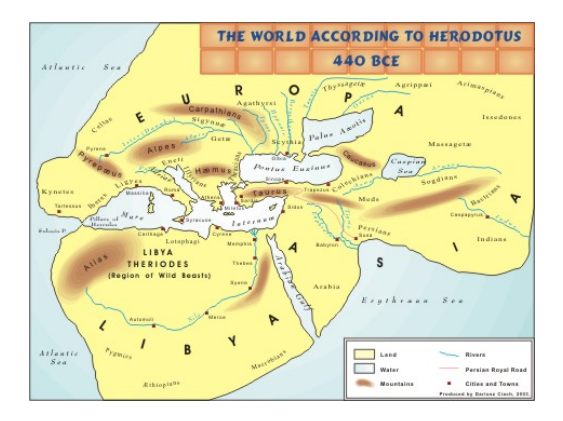

イロン イ何ン イヨン イヨン・ヨー

#### Už dávno v minulosti l'udia zacali zakresl'ovat' realitu do ˇ obrázkov

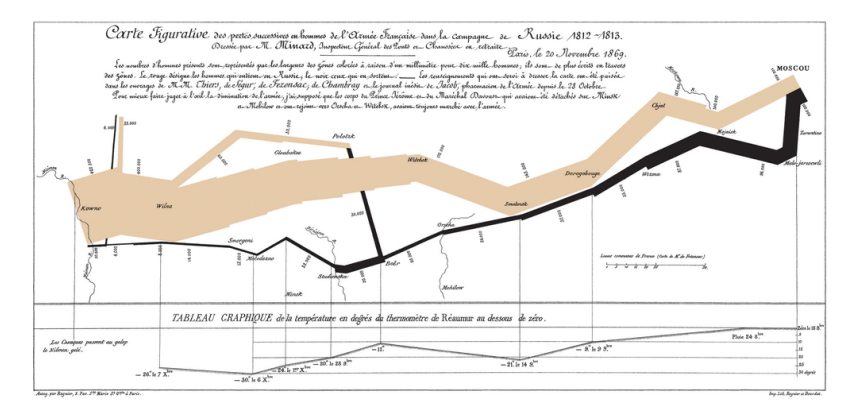

イロメ イ押メ イヨメ イヨメー

B

#### V roku 1854 vypukla v Soho v Londýne epidémia cholery.

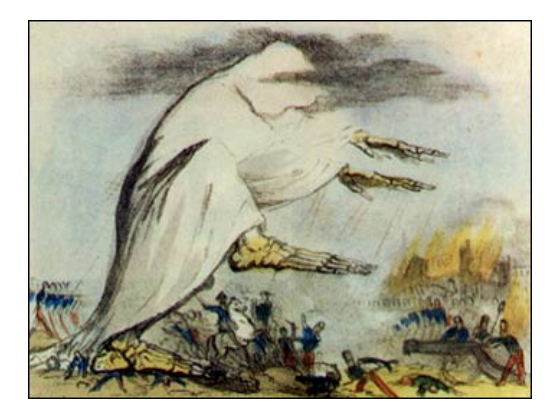

**K ロ ト K 伊 ト K** 

 $2990$ 

ă

V roku 1854 vypukla v Soho v Londýne epidémia cholery.

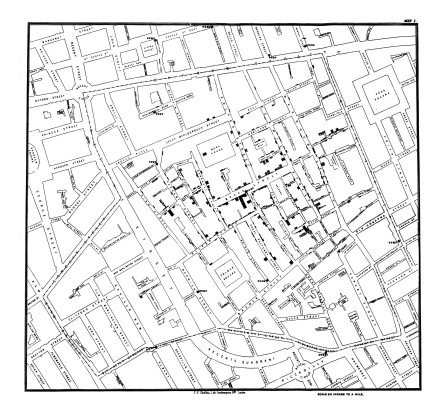

 $\equiv$ 

**← ロ → → イ 同 → →** 

 $\rightarrow$ ∍

V roku 1854 vypukla v Soho v Londýne epidémia cholery.

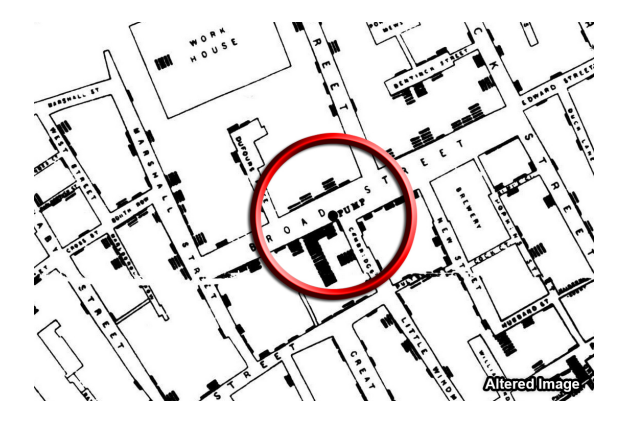

**K ロ ▶ K 伊 ▶ K ヨ** 

 $\rightarrow$ ∍  $299$ 

B

#### V roku 1854 vypukla v Soho v Londýne epidémia cholery.

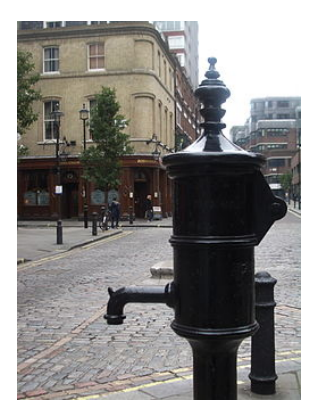

÷.

B  $\,$   $\,$ 

 $\rightarrow$ 

**← ロ → → イ 同 → →** 

Vizualizáciu používame na lepšie pochopenie dát, spracovanie príliš vel'kého množstva dát, ale aj pre zábavu.

#### z wikipedie

"v informatike: akákol'vek technika na vytvorenie obrazov, diagramov či animácií s cieľom sprostredkovania nejakej správy; pri počítačoch špecificky prevod dát vypočítaných počítačom do grafickej podoby zobraziteľnej na monitore alebo vytlačiteľnej na tlačiarni, pozri vizualizácia (informatika)"

"Information visualization is the study of (interactive) visual representations of abstract data to reinforce human cognition. The abstract data include both numerical and non-numerical data, such as text and geographic information."

イロメ イ押 メイヨメ イヨメ

Vizualizáciu používame na lepšie pochopenie dát, spracovanie príliš vel'kého množstva dát, ale aj pre zábavu.

#### z wikipedie

"v informatike: akákol'vek technika na vytvorenie obrazov, diagramov či animácií s cieľom sprostredkovania nejakej správy; pri počítačoch špecificky prevod dát vypočítaných počítačom do grafickej podoby zobraziteľnej na monitore alebo vytlačiteľnej na tlačiarni, pozri vizualizácia (informatika)"

#### z wikipedie - v anglickej verzii

"Information visualization is the study of (interactive) visual representations of abstract data to reinforce human cognition. The abstract data include both numerical and non-numerical data, such as text and geographic information."

 $290$ 

K ロ ⊁ K 何 ≯ K ヨ ⊁ K ヨ ⊁

#### Virtuálna realita - vizualizácia postáv, objektov, domov

- Vizualizácia v strojárstve, medicíne ...
- Vizualizácia algoritmov
- Infografiky, Vizualizácia procesov  $\bullet$
- Vizualizácia dát

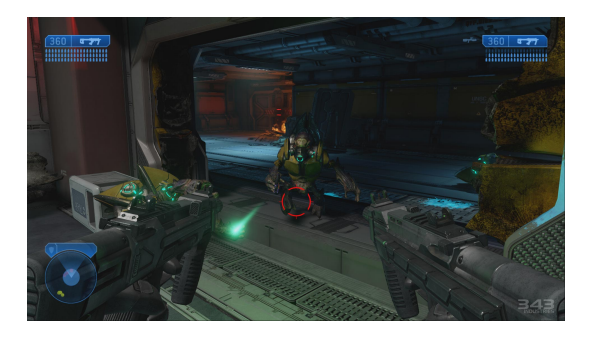

#### Virtuálna realita - vizualizácia postáv, objektov, domov

- Vizualizácia v strojárstve, medicíne ...
- Vizualizácia algoritmov
- Infografiky, Vizualizácia procesov  $\bullet$
- Vizualizácia dát

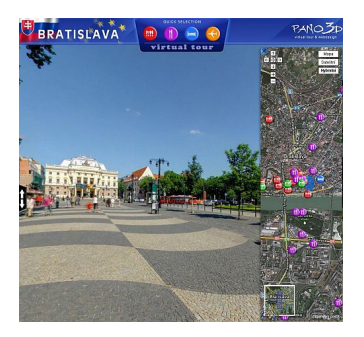

- Virtuálna realita vizualizácia postáv, objektov, domov
- Vizualizácia v strojárstve, medicíne ...
- Vizualizácia algoritmov
- Infografiky, Vizualizácia procesov  $\bullet$
- Vizualizácia dát

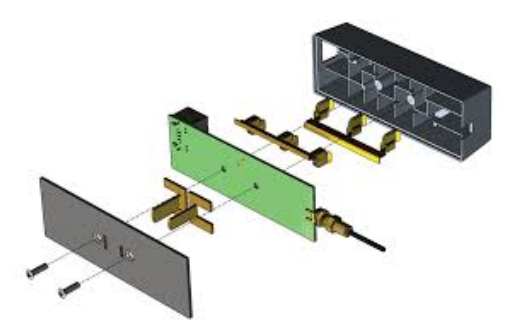

4 0 8

**K 母 ▶ : K** 

- Virtuálna realita vizualizácia postáv, objektov, domov
- Vizualizácia v strojárstve, medicíne ...
- Vizualizácia algoritmov
- Infografiky, Vizualizácia procesov  $\bullet$
- Vizualizácia dát

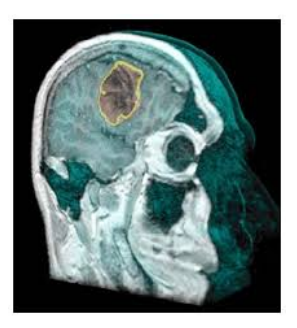

- Virtuálna realita vizualizácia postáv, objektov, domov
- Vizualizácia v strojárstve, medicíne ...
- Vizualizácia algoritmov
- Infografiky, Vizualizácia procesov  $\bullet$
- Vizualizácia dát

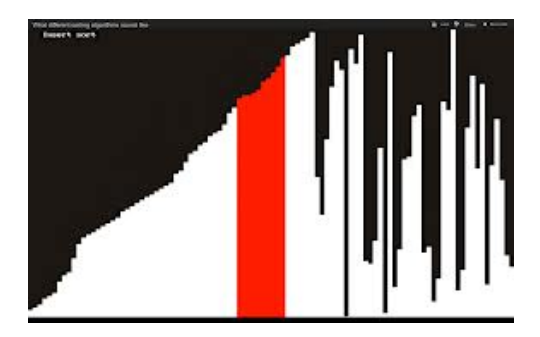

- Virtuálna realita vizualizácia postáv, objektov, domov
- Vizualizácia v strojárstve, medicíne ...
- Vizualizácia algoritmov
- **Infografiky, Vizualizácia procesov**
- Vizualizácia dát

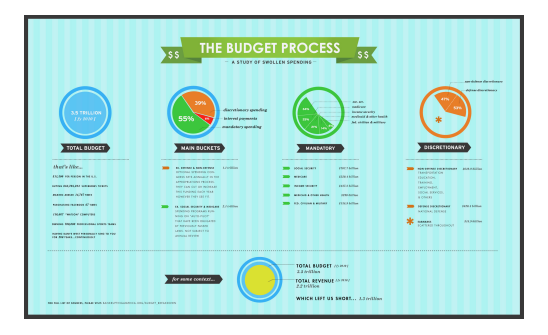

 $2990$ 

B

イロメ イ押 メイヨメ イヨメ

- Virtuálna realita vizualizácia postáv, objektov, domov
- Vizualizácia v strojárstve, medicíne ...
- Vizualizácia algoritmov
- **Infografiky, Vizualizácia procesov**
- Vizualizácia dát

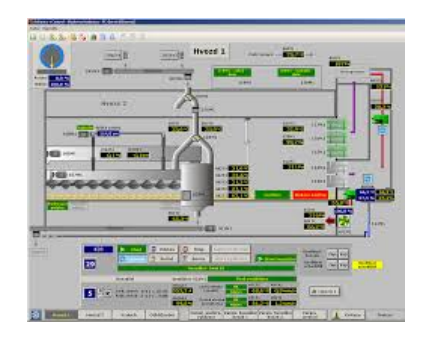

**≮ロ ▶ ⊀ 御 ▶ ⊀ ヨ ▶ ⊀ ヨ ▶** 

÷.

- Virtuálna realita vizualizácia postáv, objektov, domov
- Vizualizácia v strojárstve, medicíne ...
- Vizualizácia algoritmov
- **Infografiky, Vizualizácia procesov**
- Vizualizácia dát

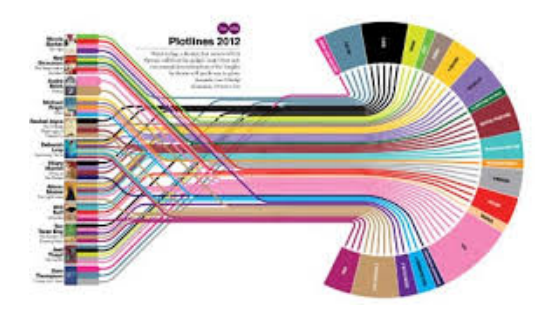

 $2Q$ 

← ← →

- Virtuálna realita vizualizácia postáv, objektov, domov
- Vizualizácia v strojárstve, medicíne ...
- Vizualizácia algoritmov
- **Infografiky, Vizualizácia procesov**
- Vizualizácia dát

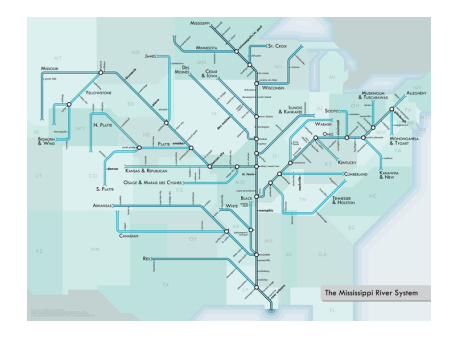

#### Potrebujeme vykonat' 1..8

1 pred 5, 6 pred 8, 2 pred 3, 1 pred 8, 6 pred 3, 3 pred 4, 1 pred 2, 5 pred 6, 6 pred 7, 4 pred 2

**K ロ ト K 伊 ト K** 

B

#### Potrebujeme vykonat' 1..8

1 pred 5, 6 pred 8, 2 pred 3, 1 pred 8, 6 pred 3, 3 pred 4, 1 pred 2, 5 pred 6, 6 pred 7, 4 pred 2

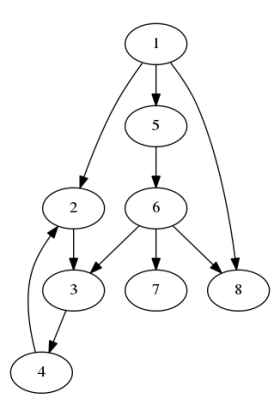

重き B

重き す

**∢ ロ ▶ ∢ 伊 ▶ ∢** 

 $QQ$ 

Topology-Shape-Metrics

- **•** Planarization step
- Orthogonalization step
- Compaction step

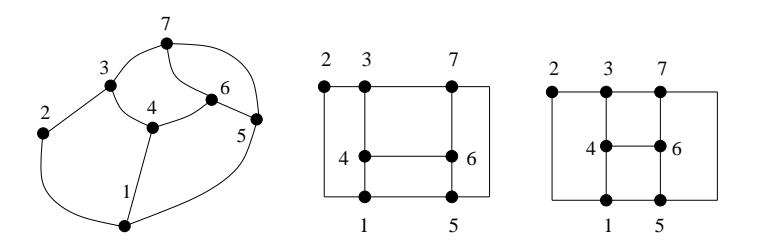

4 0 8 同  $299$ 

ă

#### Hierarchical Approach

- **o** Layer Assignment step
- Crossing reduction step
- Coordinate assignment step

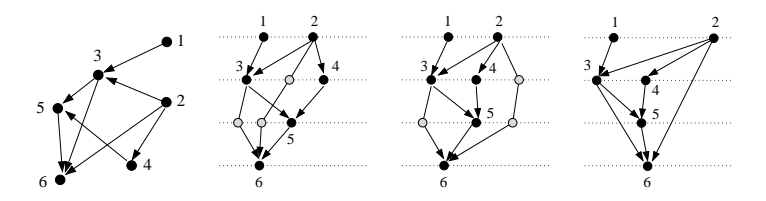

 $\leftarrow$ 

Visibility Approach

- Planarization step
- Visibility representation step
- Coordinate assignment step

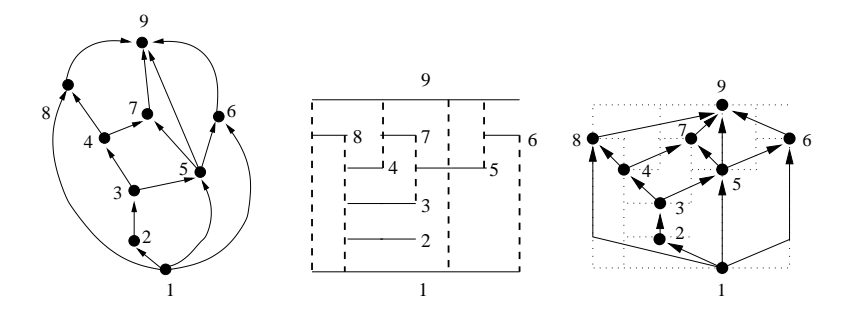

 $\leftarrow$ 

Augmentation Approach

- Planarization step
- Augmentation step
- Triangulation drawing step

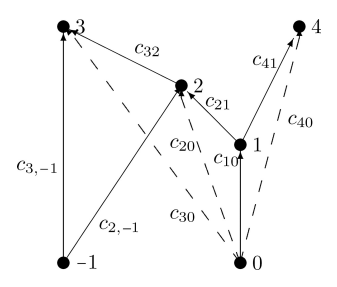

 $290$ 

Þ

4日下 同 ă

Force-Directed Approach

- **Computing Forces**
- Let's Move
- **o** Draw

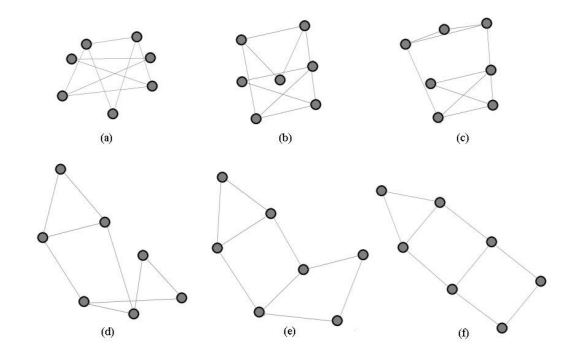

 $290$ 

ă.

Þ

4日下 ∢母 ×

## Kritériá dobrej vizualizácie: prehľadnosť a estetičnosť

Chceme vidiet' všetko (prehl'ad) vs. nejaký kúsok ale poriadne

ă.

## Kritériá dobrej vizualizácie: prehľadnosť a estetičnosť

#### Chceme vidiet' všetko (prehl'ad) vs. nejaký kúsok ale poriadne

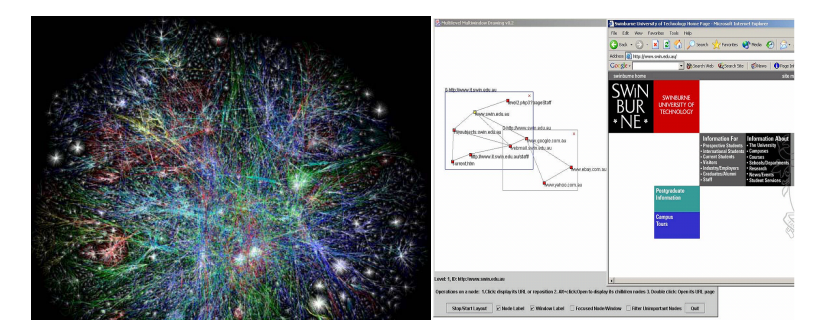

イロト イ押 トイヨ トイヨト

B

#### OK, tak čo by sme vlastne chceli?

Malú plochu na vykreslenie, pekný pomer strán, málo krížení čiar, zobrazenie symetrie, rozumné vzdialenosti vrcholov a hrán (rozlíšitel'nost'), ...

 $QQ$ 

#### OK, tak čo by sme vlastne chceli?

Malú plochu na vykreslenie, pekný pomer strán, málo krížení čiar, zobrazenie symetrie, rozumné vzdialenosti vrcholov a hrán (rozlíšitel'nost'), ...

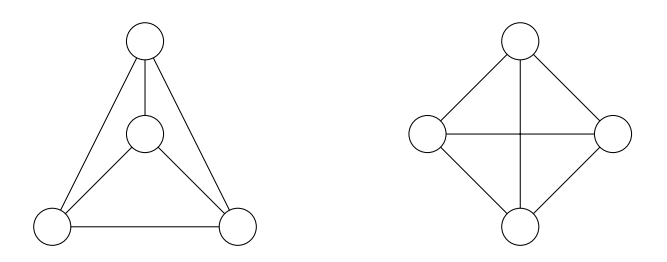

 $2Q$ 

**∢ @ ▶** 

# Kritériá dobrej vizualizácie: prehľadnosť a estetičnosť

#### Čo ale vieme iste, že ľuďom vadí

- **Príliš blízko čiary, kríženia s malými uhlami**
- Príliš dlhé nesledovateľné čiary
- Pozor na farby!

 $QQ$ 

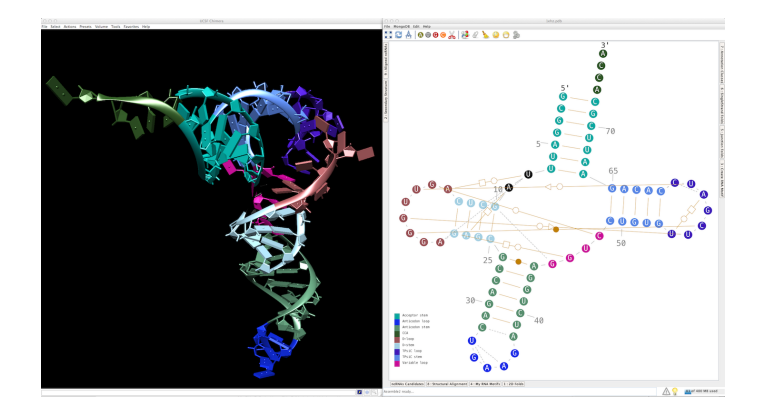

メロメメ 御きメ ミカメ モド

重

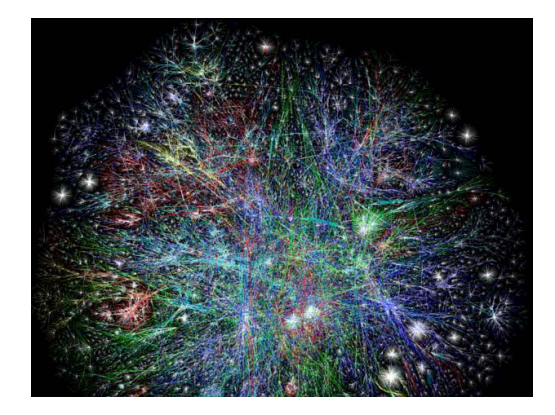

J. Katreniaková [Vizualizácia](#page-0-0)

メロトメ 御 トメ 差 トメ 差 トー

重

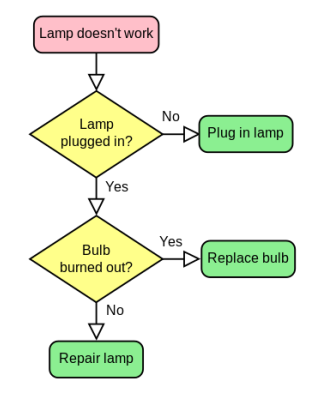

メロメメ 御きメ 老き メ 悪き し

■  $299$ 

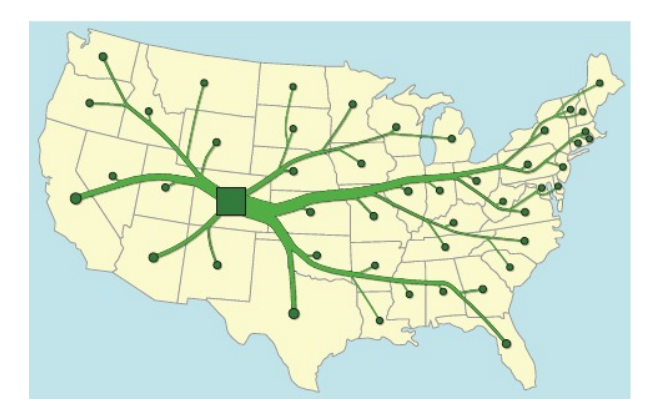

 $2990$ 

イロメ イ団 メイヨメ イヨメ 一君

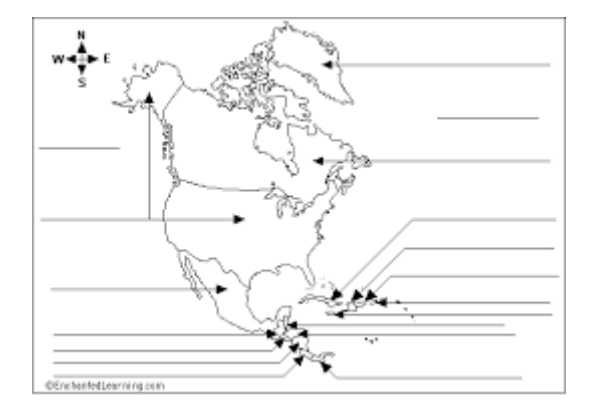

イロメ イ団 メイヨメ イヨメ 一君
# Využitie kreslenia grafov

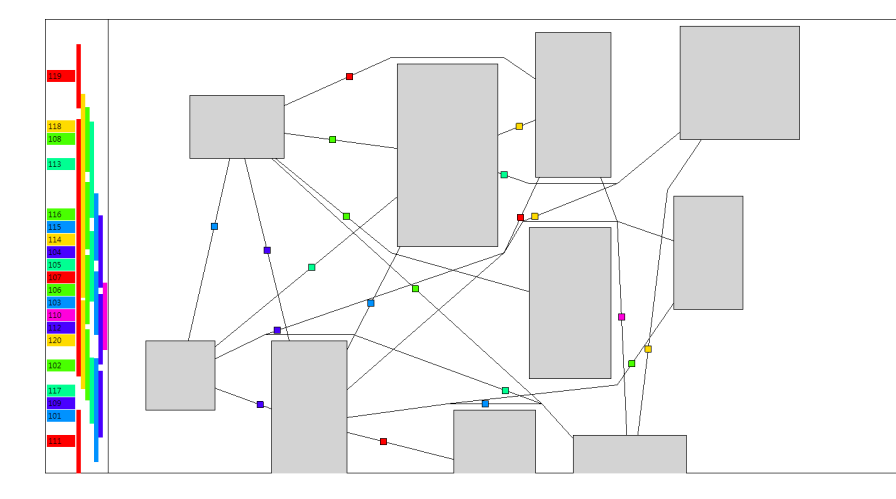

 $2990$ 

イロトメ 御 トメ 君 トメ 君 トー 君

### Využitie kreslenia grafov

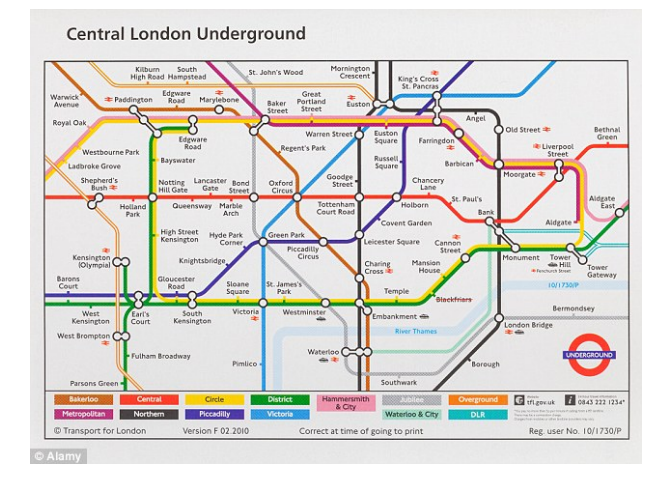

イロト イ押 トイヨト イヨト 一重

 $299$ 

### Nevyužitie kreslenia grafov

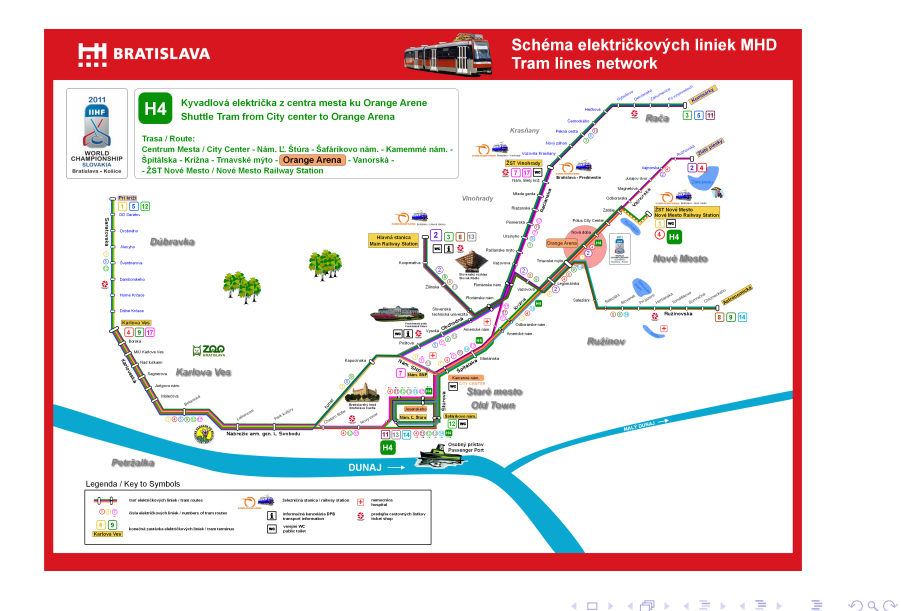

J. Katreniaková [Vizualizácia](#page-0-0)

### Nevyužitie kreslenia grafov

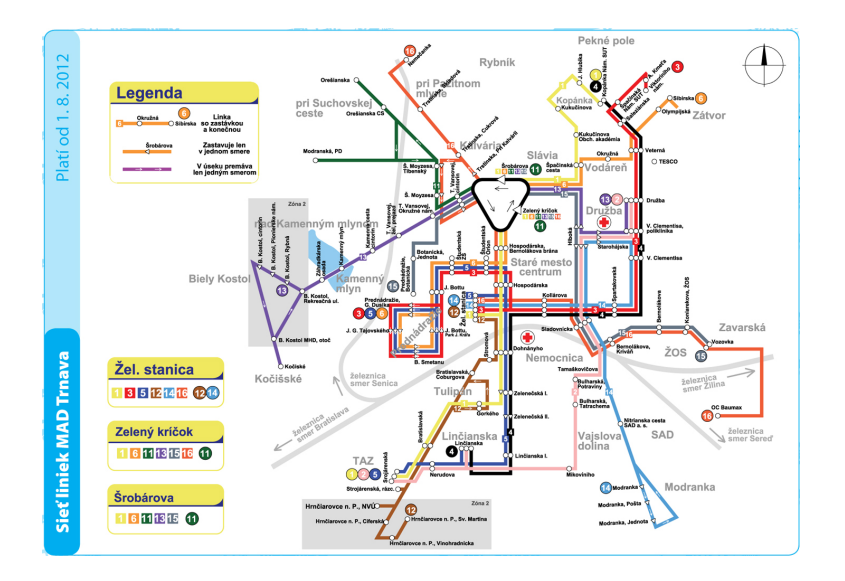

イロト イ押 トイヨ トイヨ トー

÷.

 $299$ 

#### • Priama spojnica – pretína vrcholy

- Využitie vlastností kreslenia
- **Presmerovanie hrán** 
	-
	-
	-

イロト イ押 トイヨ トイヨト

- Priama spojnica pretína vrcholy
- Využitie vlastností kreslenia
- **Presmerovanie hrán** 
	-
	-
	-

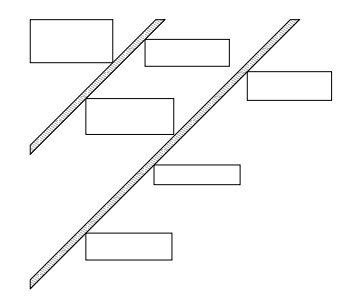

イロメ イ押 メイヨメ イヨメ

B

- Priama spojnica pretína vrcholy
- Využitie vlastností kreslenia
- **Presmerovanie hrán** 
	-
	-
	-

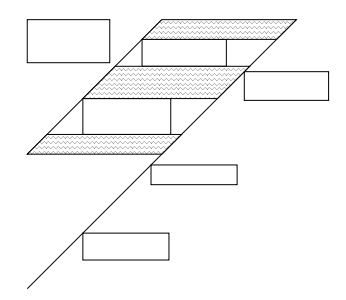

**≮ロ ▶ ⊀ 御 ▶ ⊀ ヨ ▶ ⊀ ヨ ▶** 

- Priama spojnica pretína vrcholy
- Využitie vlastností kreslenia
- **Presmerovanie hrán** 
	-
	-
	-

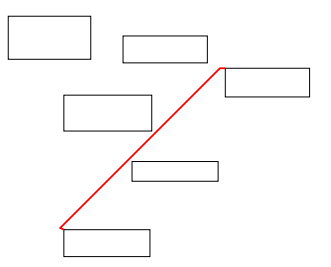

イロメ イ押 メイヨメ イヨメ

- Priama spojnica pretína vrcholy
- Využitie vlastností kreslenia
- **Presmerovanie hrán** 
	-
	-
	-

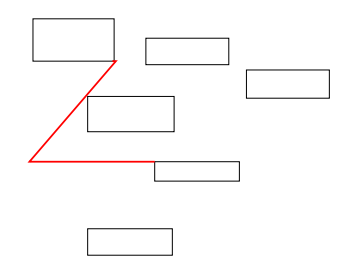

イロメ イ押 メイヨメ イヨメ

- Priama spojnica pretína vrcholy
- Využitie vlastností kreslenia
- **Presmerovanie hrán** 
	- Začneme priamou spojnicou
	- Obchádzame vrcholy
	- Nasleduje vyrovnanie čiar ak sa dá

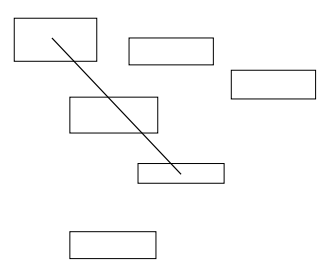

ă

∢ □ ▶ к 何 ▶

 $2Q$ 

- Priama spojnica pretína vrcholy
- Využitie vlastností kreslenia
- **Presmerovanie hrán** 
	- Začneme priamou spojnicou
	- Obchádzame vrcholy
	- Nasleduje vyrovnanie čiar ak sa dá

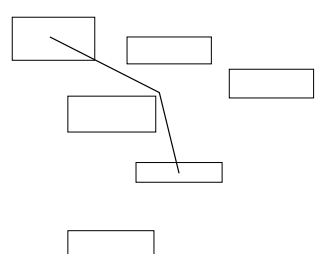

ă

э

**∢ ロ ▶ ∢ 伊 ▶ ∢** 

 $2Q$ 

- Priama spojnica pretína vrcholy
- Využitie vlastností kreslenia
- **Presmerovanie hrán** 
	- Začneme priamou spojnicou
	- Obchádzame vrcholy
	- $\bullet$  Nasleduje vyrovnanie čiar ak sa dá

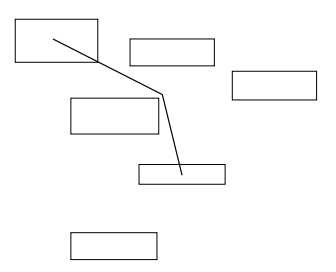

4日下 ∢ 伊 ă

### Kreslenie hrán nezávisle od vrcholov

- Vychádza z vykresľovania nestromových hrán
- Dokázatel'ne optimálne riešenie ohýba hrany iba v rohoch vrcholov
- Graf viditel'nosti medzi rohmi hl'adanie najkratšej cesty
- Možnosti algoritmov
	- Redukcia problému, ak vieme (nie nutne optimálne riešenie): o vrcholy čo sú už príliš ďaleko
	- Lazy algoritmus: buduje si iba časť viditeľ nostného grafu

イロメ イ押 メイヨメ イヨメ

- Niektoré grafy sa t'ažko a neprehl'adne vykresl'ujú
- Niekedy máme predpísané vzdialenosti, umiestnenia ...
- Ale hlavne grafy sú čím ďalej tým väčšie
- A chce ich používat' vel'a l'udí s rôznymi požiadavkami

#### Nemožnost' staticky vykreslit' kompletne

- **Geometrický zoom**
- Sémantický zoom
- **Navigácia**

重

イロメ イ押 メイヨメ イヨメ

 $2990$ 

### Vel'ké a zložité dáta

#### Nemožnost' staticky vykreslit' kompletne

- **o** Geometrický zoom
- **· Sémantický zoom**
- **·** Navigácia

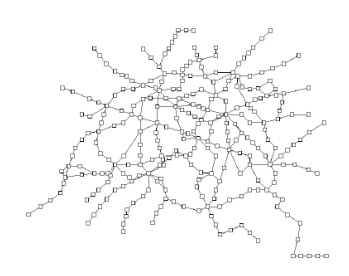

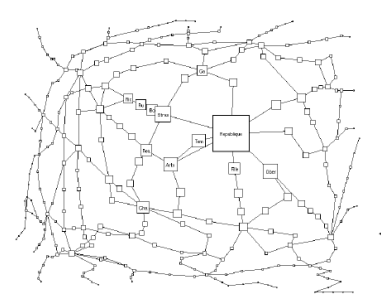

- □ ▶ - ← 向

 $290$ 

## Vel'ké a zložité dáta

#### Nemožnost' staticky vykreslit' kompletne

- **Geometrický zoom**
- Sémantický zoom
- **·** Navigácia

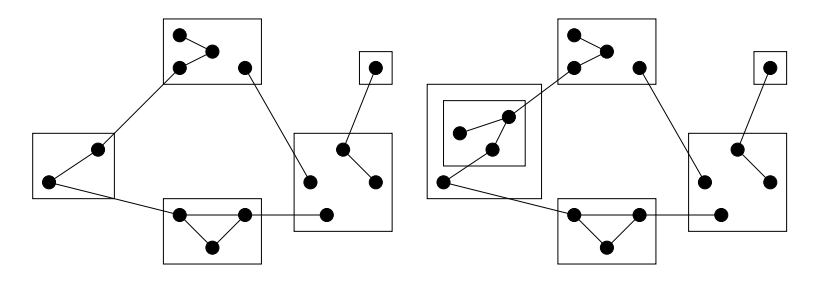

**← ロ → → イ 同 → →** 

 $290$ 

Þ

ă

# Vel'ké a zložité dáta

#### Nemožnost' staticky vykreslit' kompletne

- **Geometrický zoom**
- **· Sémantický zoom**
- **Navigácia**

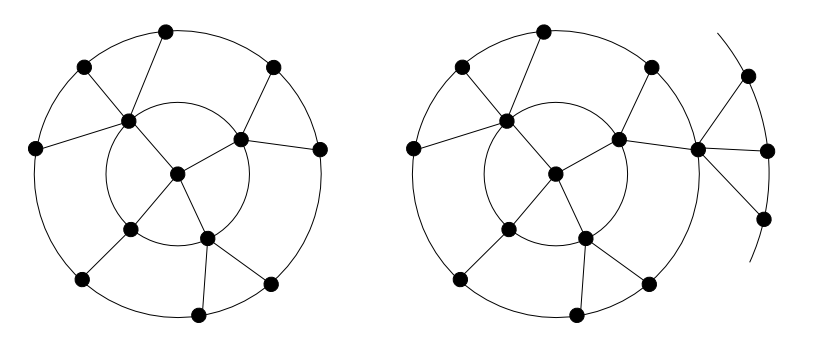

 $290$ 

重き

**K ロ ⊁ K 何 ⊁ K ヨ ⊁** 

- Očakávame, že sa veci, ktoré si pamätáme nezmenia...
- ..alebo aspoň nie veľmi
- $\bullet \Rightarrow$  Mentálna mapa

 $2990$ 

ă.

- Očakávame, že sa veci, ktoré si pamätáme nezmenia...
- o ..alebo aspoň nie veľmi
- $\bullet \Rightarrow$  Mentálna mapa

 $2990$ 

ă.

- Očakávame, že sa veci, ktoré si pamätáme nezmenia...
- o ..alebo aspoň nie veľmi
- $\bullet \Rightarrow$  Mentálna mapa

ă.

 $2Q$ 

- Ocakávame, že sa veci, ktoré si pamätáme nezmenia... ˇ
- o ..alebo aspoň nie veľmi
- ⇒ Mentálna mapa

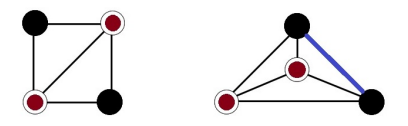

 $2Q$ 

#### **• Pomôže robenie malých zmien**

### 'Traceability' - sledovatel'nost'

- <sup>1</sup> Zmiznú vrcholy a hrany, ktoré sa už nemajú zobrazovat'
- <sup>2</sup> Nájdeme miesto, kam chceme vrcholy a hrany presúvat'
- Presúvame vrcholy na svoje miesta bez toho, aby sa prelínali navzájom
- <sup>4</sup> Pridáme nové vrcholy a hrany

Animácia zmien

 $\Omega$ 

∢ ロ ▶ . ∢ 何 ▶ . ∢ ヨ ▶

- **Pomôže robenie malých zmien**
- 'Traceability' sledovateľnosť
	- <sup>1</sup> Zmiznú vrcholy a hrany, ktoré sa už nemajú zobrazovat'
	- Nájdeme miesto, kam chceme vrcholy a hrany presúvať
	- <sup>3</sup> Presúvame vrcholy na svoje miesta bez toho, aby sa prelínali navzájom
	- <sup>4</sup> Pridáme nové vrcholy a hrany

Animácia zmien

 $2Q$ 

∢ ロ ▶ . ∢ 何 ▶ . ∢ ヨ ▶ .

#### **• Pomôže robenie malých zmien**

### 'Traceability' - sledovatel'nost'

- <sup>1</sup> Zmiznú vrcholy a hrany, ktoré sa už nemajú zobrazovat'
- Nájdeme miesto, kam chceme vrcholy a hrany presúvať
- <sup>3</sup> Presúvame vrcholy na svoje miesta bez toho, aby sa prelínali navzájom
- <sup>4</sup> Pridáme nové vrcholy a hrany

#### Animácia zmien

 $\Omega$ 

∢ ロ ▶ . ∢ 何 ▶ . ∢ ヨ ▶

## Kreslenie hrán nezávisle od vrcholov – update

- Ukazuje sa, že pri kreslení sa dá využit' už existujúce riešenie
	- Zlepšuje mentálnu mapu
	- Zrýchl'uje vykresl'ovanie

イロメ イ押 メイヨメ イヨメ

÷.

 $2Q$ 

### Mentálna mapa hrán – model 1

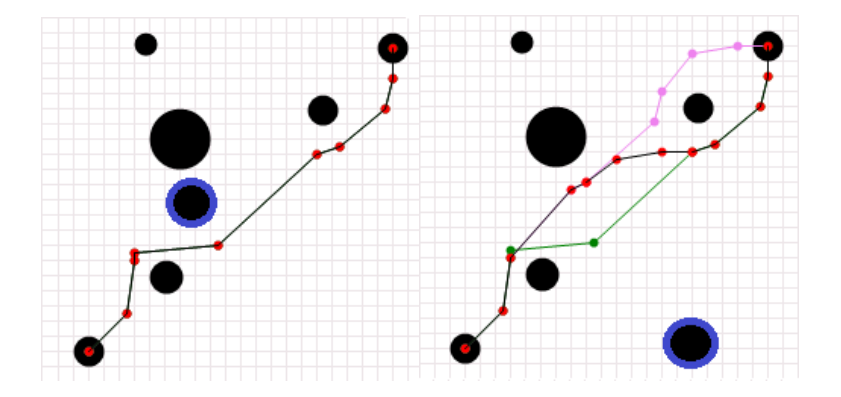

メロメメ 御きメ 老き メ 悪き し

重

 $299$ 

### Mentálna mapa hrán – model 2

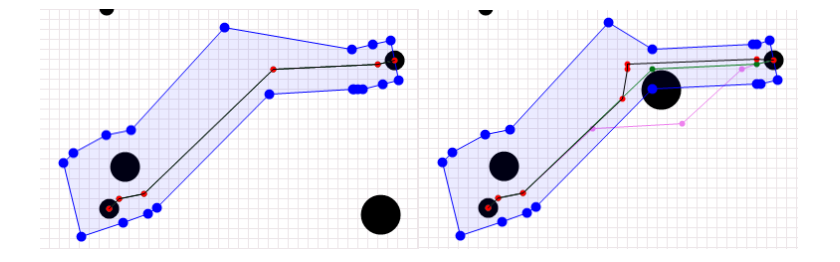

メロメメ 御きメ ミカメ モド

重

 $299$ 

# Labeling hrán

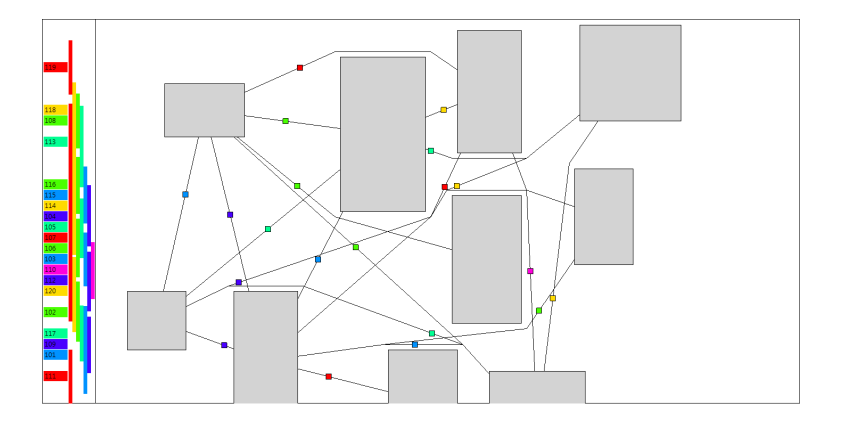

KID KAR KE KE KE YA GA

- Vizualizácia štruktúrovaných dát využíva algoritmy kreslenia grafov
- Rastú nám grafy a potrebujeme algoritmy upravit' metódy na nové výzvy
- Používatelia s rôznymi kritériami, požiadavkami ..

 $2Q$ 

⊀ 伊 ▶ ∢ ヨ ▶

- Vizualizácia štruktúrovaných dát využíva algoritmy kreslenia grafov
- Rastú nám grafy a potrebujeme algoritmy upravit' metódy na nové výzvy
- Používatelia s rôznymi kritériami, požiadavkami ..

④ ティミト

 $2Q$ 

- Vizualizácia štruktúrovaných dát využíva algoritmy kreslenia grafov
- Rastú nám grafy a potrebujeme algoritmy upravit' metódy na nové výzvy
- Používatelia s rôznymi kritériami, požiadavkami ..

ă.  $QQ$ 

∢ ロ ▶ . ∢ 何 ▶ . ∢ ヨ ▶.

- Vizualizácia štruktúrovaných dát využíva algoritmy kreslenia grafov
- Rastú nám grafy a potrebujeme algoritmy upravit' metódy na nové výzvy
- Používatelia s rôznymi kritériami, požiadavkami ..

B

∢ ロ ▶ . ∢ 何 ▶ . ∢ ヨ ▶.

# A ked' už máme nejakú vizualizáciu...

- Hotovo! Tešíme sa, zverejníme ju a nech si hovorí kto chce čo chce
- Ale nie, ešte to treba otestovať...
	-
	-
	-

イロメ イ押 メイヨメ イヨメ

B

つへへ

# A ked' už máme nejakú vizualizáciu...

Hotovo! Tešíme sa, zverejníme ju a nech si hovorí kto chce čo chce

#### Ale nie, ešte to treba otestovat'..

- Spočítať ako je to so splnením kritérií
- · Ukázať ľuďom, či sú obrázky pekné
- Používateľská štúdia či s tými obrázkami vieme robiť na čo boli určené

**K ロ ⊁ K 伊 ⊁ K ヨ ⊁** 

つへへ

# A ked' už máme nejakú vizualizáciu...

- Hotovo! Tešíme sa, zverejníme ju a nech si hovorí kto chce čo chce
- Ale nie, ešte to treba otestovat'..
	- Spočítať ako je to so splnením kritérií
	- · Ukázať ľuďom, či sú obrázky pekné
	- Používateľská štúdia či s tými obrázkami vieme robiť na čo boli určené

**K ロ ⊁ K 何 ⊁ K ヨ ⊁** 

つへへ
## A ked' už máme nejakú vizualizáciu...

Hotovo! Tešíme sa, zverejníme ju a nech si hovorí kto chce čo chce

## Ale nie, ešte to treba otestovat'..

- Spočítať ako je to so splnením kritérií
- Ukázať ľuďom, či sú obrázky pekné
- Používateľská štúdia či s tými obrázkami vieme robiť na čo boli určené

イロメ イ伊 メイヨメ

つへへ

## A ked' už máme nejakú vizualizáciu...

Hotovo! Tešíme sa, zverejníme ju a nech si hovorí kto chce čo chce

## Ale nie, ešte to treba otestovat'..

- Spočítať ako je to so splnením kritérií
- · Ukázať ľuďom, či sú obrázky pekné
- Používateľská štúdia či s tými obrázkami vieme robiť na čo boli určené

イロメ イ伊 メイヨメ

 $2Q$ 

Ďakujem za pozornosť!

경기 지경기

**K ロ ト K 伊 ト K** 

重

 $299$